## <span id="page-0-0"></span>COMP1521 23T3 — MIPS Data

<https://www.cse.unsw.edu.au/~cs1521/23T3/>

memory subsystem typically provides capability to load or store bytes (not bits)

- 1 byte == 8 bits (on general purpose modern machines)
- each byte has unique address, think of:
	- memory as implementing a gigantic array of bytes
	- and the address is the array index
- typically, a small (1,2,4,8,…) group of bytes can be loaded/stored in a single operation
- general purpose computers typically have complex *cache systems* to improve memory performance
	- if we have time we'll look at cache systems a little, late in this course

### Virtual Memory - Quick Summary

- we'll come back to virtual memory if anyt time left in week 10
- operating systems on general purpose computers typically provide virtual memory
- virtual memory make it look to every running program that it has entire address space
	- hugely convenient for multi-process systems
- disconnects addresses running programs (processes) use from actual RAM address.
- operating system translates (virtual) address a process uses to an physical (actual) RAM address.
- translation needs to be really fast needs to be largely implemented in hardware (silicon)
- virtual memory can be several times larger than actual RAM size
- multiple processes can be in RAM, allowing fast switching
- part of processes can be load into RAM on demand.
- provides a mechanism to share memory betwen processes.

• most modern general purpose computers use 64-bit addresses

- CSE servers use 64-bit addresses
- some (older) general purpose computers use 32-bit addresses
- many special purpose (embedded) CPUs use 32-bit addresses
	- but some use 64-bit addresses
	- some use 16-bit addresses
- on the MIPS32 machine implemented by mipsy, all addresses are 32-bit so in COMP1521 assembler we'll be using 32-bit addresses
- there are 64-bit MIPS CPUs
- addresses are 32 bits
- only load/store instructions access memory on the MIPS
- 1 byte (8-bit) loaded/stored with  $\mathbf{lb}/\mathbf{sb}$
- 2 bytes  $(16-bit)$  called a half-word, loaded/stored with  $\ln/sh$
- 4 bytes (32-bits) called a word, loaded/stored with lw/sw
- memory address used for load/store instructions is sum of a specified register and a 16-bit constant (often 0) which is part of the instruction
- for  $sb \& sh$  operations low (least significant) bits of source register are used.
- **lb/lh** assume byte/halfword contains a 8-bit/16-bit signed integer
	- high 24/16-bits of destination register set to 1 if 8-bit/16-bit integer negative
- unsigned equivalents  $\text{Ibu} \& \text{Ihu}$  assume integer is unsigned
	- high 24/16-bits of destination register always set to 0
- signed and unsigned integer representations covered later in course

### MIPS Load/Store Instructions

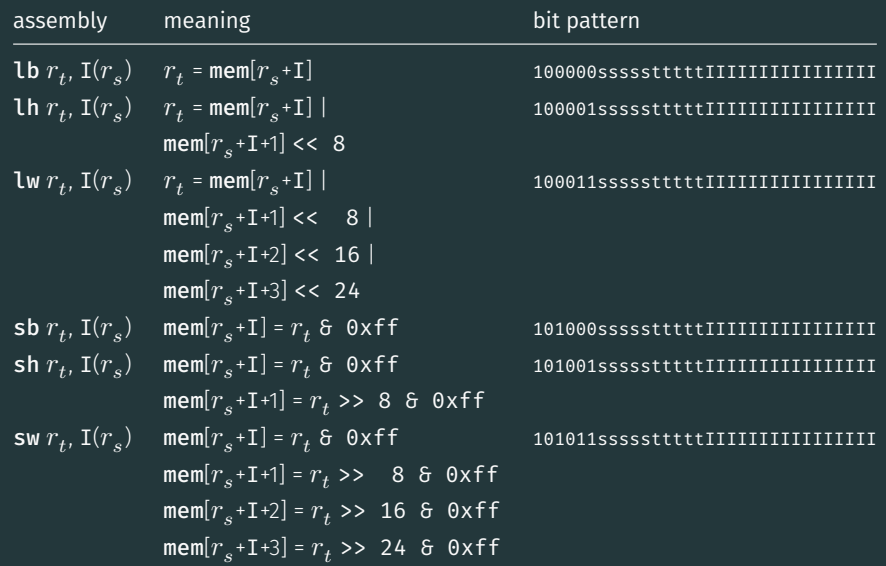

```
# simple example of load & storing a byte
# we normally use directives and labels
# lb & sb require address in a register, but mipsy will do this for us
main:
```

```
li $t0, 42
sb $t0, 0x10000000 # store 42 in byte at address 0x10000000
lb $a0, 0x10000000 # load $a0 from same address
li fv0, 1 \# print $a0 which will nows contain 42
syscall
\text{li } \text{aa0, '}\n' \qquad # print '\n'li $v0, 11
syscall
li \frac{1}{2} \frac{1}{2} \frac{1}{2} \frac{1}{2} \frac{1}{2} \frac{1}{2} \frac{1}{2} \frac{1}{2} \frac{1}{2} \frac{1}{2} \frac{1}{2} \frac{1}{2} \frac{1}{2} \frac{1}{2} \frac{1}{2} \frac{1}{2} \frac{1}{2} \frac{1}{2} \frac{1}{2} \frac{1}{2} \frac{1}{2} \frac{1}{2jr $ra
```
[source code for load\\_store\\_no\\_label.s](https://cgi.cse.unsw.edu.au/~cs1521/23T3//topic/mips_data/code/load_store_no_label.s)

mipsy has directives to initialise memory, and to associate labels with addresses.

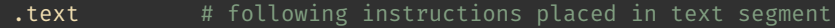

.data # following objects placed in data segment

a: . space  $18$  # int8 t a[18];

.align 2 # align next object on 4-byte addr

- i: .word 42  $\#$  int32 t i = 42;
- v: .word  $1,3,5$  # int32 t v[3] =  $\{1,3,5\}$ ;
- h: .half 2,4,6 # int16 t h[3] =  $\{2,4,6\}$ ;
- b: .byte 7:5 # int8\_t  $b[5] = \{7,7,7,7,7\}$ ;
- f:  $f_{10at}$  3.14 # float  $f = 3.14$ ;
- s:  $. \text{asciiz } "abc" \# char s[4] { 'a', 'b', 'c', ' \0'};$
- t:  $.  
ascii "abc" # char  $t[3]$  {'a','b','c'};$

### Code example: storing and loading a value with a label

# simple example of load & storing a byte # lb & sb require address in a register, but mipsy will do this for us main:

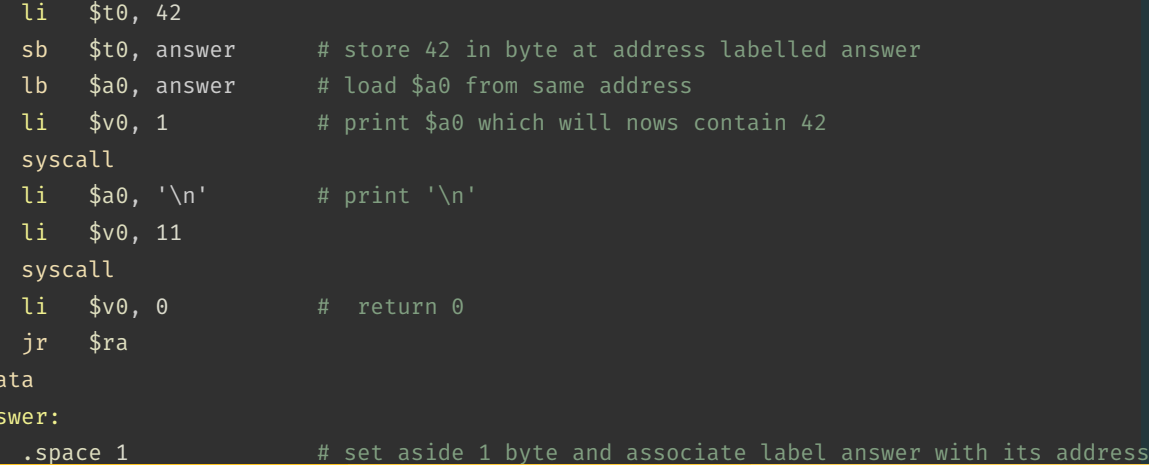

<https://www.cse.unsw.edu.au/~cs1521/23T3/> [COMP1521 23T3 — MIPS Data](#page-0-0) 9 / 50

 $.d.$ ans

### Code example: storing and loading a value with address in register

```
# simple example of storing & loading a byte
main:
   li $t0, 42
   la $t1, answer
   sb $t0, 0($t1) # store 42 in byte at address labelled answer
   lb $a0, 0($t1) # load $a0 from same address
   li $v0, 1 \# print $a0 which will nows contain 42
   syscall
   li \sin^{-1} \sin^{-1} \sin^{-1} \sin^{-1}li $v0, 11
   syscall
   li $v0, 0 # return 0
   jr $ra
.data
answer:
   . space 1 # set aside 1 byte and associate label answer with its address
```
<https://www.cse.unsw.edu.au/~cs1521/23T3/> [COMP1521 23T3 — MIPS Data](#page-0-0) 10 / 50

source code for load

Note the la (load address) instruction is normally used to set a register to a labelled memory address. la \$t8, start

• mipsy converts labels to addresses (numbers) before a program is run,

• no real difference between la and li instructions

For example, if vec is the label for memory address  $0x10000100$  then these two instructions are equivalent:

la \$t7, vec li \$t7, 0x10000100

In both cases the constant is encoded as part of the instruction(s).

Neither la or li access memory! They are very different to lw etc

• mipsy allows the constant which is part of load & store instructions can be omitted in the common case it is 0. sb  $$t0$ ,  $0 ($t1)$  # store  $$t0$  in byte at address in  $$t1$ sb \$t0, (\$t1) # same

• For convenience, MIPSY allows addresses to be specified in a few other ways and will generate appropriate real MIPS instructions

sb  $$t0$ , x  $*$  # store  $$t0$  in byte at address labelled x sb  $t1$ ,  $x+15$  # store  $t1$  15 bytes past address labelled x sb  $t2$ ,  $x(ft3)$  # store  $t2$   $t3$  bytes past address labelled x

These are effectively pseudo-instructions.

• You can use these short cuts but won't help you much

• Most assemblers have similar short cuts for convenience

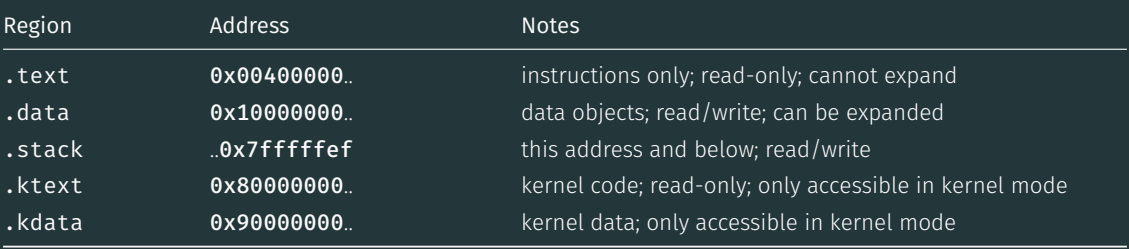

C data structures and their MIPS representations:

- char ... as byte in memory, or register
- int ... as 4 bytes in memory, or register
- double  $...$  as 8 bytes in memory, or \$f? register
- arrays ... sequence of bytes in memory, elements accessed by index (calculated on MIPS)
- structs ... sequence of bytes in memory, accessed by fields (constant offsets on MIPS)

#### A char, int or double

- can be stored in register if local variable and no pointer to it
- otherwise stored on stack if local variable
- stored in data segment if global variable

Global and static variables need an appropriate number of bytes allocated in .data segment, using .space:

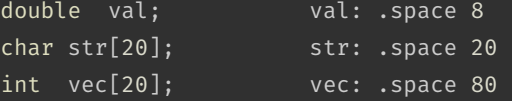

Initialised to 0 by default … other directives allow initialisation to other values:

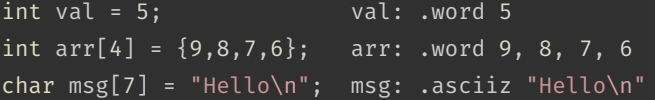

### $\mathcal{C}$

int main(void)  $\{$ int  $x, y, z;$  $x = 17;$  $y = 25;$  $z = x + y;$ 

#### **MIPS**

#### $main:$

#  $x$  in \$t0 #  $z$  in \$t2 li \$t0, 17 li \$t1, 25 add  $$t2, $t1, $t0$ 

### add variables in memory (uninitialized)

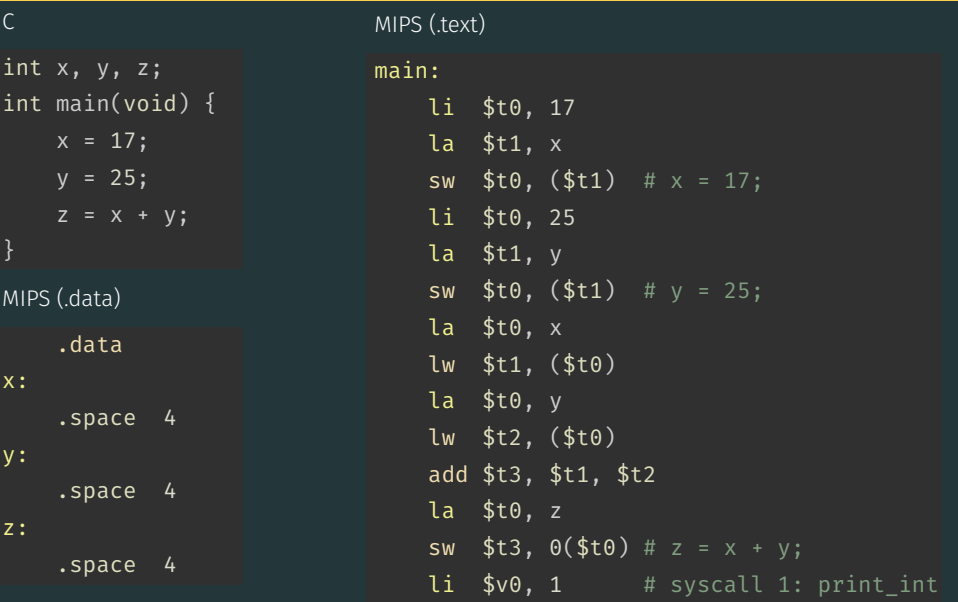

source code for add\_memory.s

## add variables in memory (initialized)

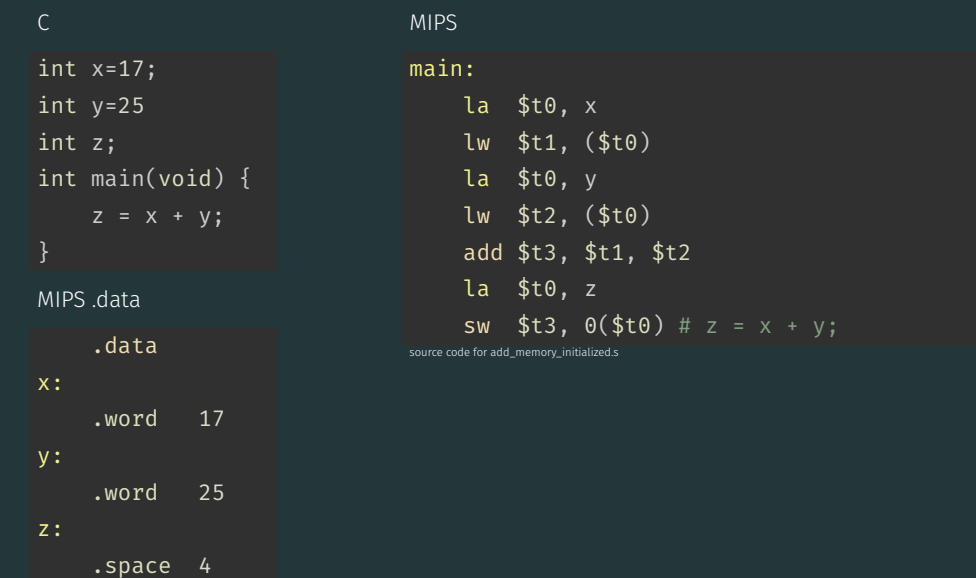

### add variables in memory (array)

 $\overline{C}$ 

#### MIPS .text

 $ma$ 

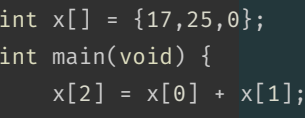

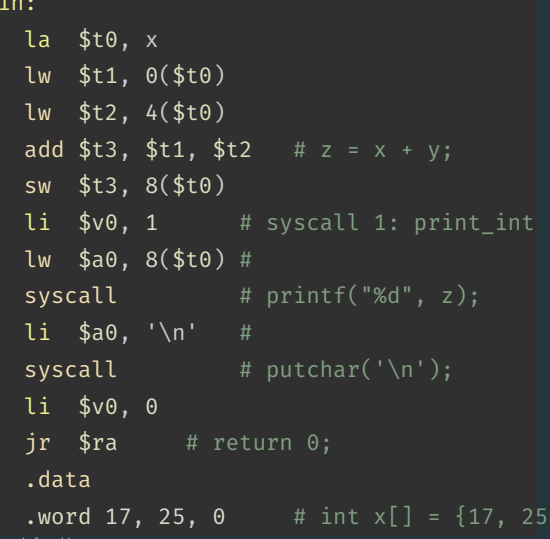

source code for add\_n iorv ai

 $x:$ 

 $0$ 

#### Address of C 1-d Array Elements - Code

```
double array[10];
for (int i = 0; i < 10; i++) {
    printf("&array[%d]=%p\n", i, &array[i]);
printf("\nExample computation for address of array element\n");
uintptr t a = (uintptr t)\deltaarray[0];
printf("\text{Sarray}[0] + 7 * \text{sizeof (double)} = 0x\%1x\\\n", \quad a + 7 * \text{sizeof (double)});printf("\text{Sarray[0]} + 7 \times \text{Xlx} = 0x%lx\n", sizeof (double), a + 7 \star sizeof (double)
printf("0x%lx + 7 * %lx = 0x%lx\n", a, sizeof (double), a + 7 * sizeof (double)
\text{printf("Sarray[7])};
```
[source code for array\\_element\\_address.c](https://cgi.cse.unsw.edu.au/~cs1521/23T3//topic/mips_data/code/array_element_address.c)

this code uses types covered later in the course

#### Address of C 1-d Array Elements - Output

\$ dcc array\_element\_address.c -o array\_element\_address \$ ./array element address &array[0]=0x7fffdd841d00 &array[1]=0x7fffdd841d08 &array[2]=0x7fffdd841d10 &array[3]=0x7fffdd841d18 &array[4]=0x7fffdd841d20 &array[5]=0x7fffdd841d28 &array[6]=0x7fffdd841d30 &array[7]=0x7fffdd841d38 &array[8]=0x7fffdd841d40 &array[9]=0x7fffdd841d48

Example computation for address of array element  $\delta$ array $[0] + 7 *$  sizeof (double) = 0x7fffdd841d38  $\text{6} \arctan 0 + 7 \cdot 8 = 0 \times 7 \cdot 7 \cdot 6 \cdot 10 \cdot 8$  $0x7fffdd841d00 + 7 * 8 = 0x7fffdd841d38$  $\text{6} \arctan 71 = 0 \times 7 \text{ff} \cdot \text{dd} \cdot 841 \cdot 1038$ 

```
int x[10]:
int main(void) \{// sizeof x[0] == 4x[3] = 17;
```
 $\mathcal{C}$ 

# **MIPS**  $main:$ li.  $$t0, 3$

```
# each array element is 4 bytes
    mul $t0, $t0, 4
    \lambda \sharpt1, x
    add $t2, $t1, $t0
         $t3, 17li -
         $t3, 0 ($t2)SW
.data
```

```
x:
    .space 40
```

```
\mathcal{C}#include <stdint.h>
int16 t x[30];
int main(void) \{// sizeof x[0] == 2x[13] = 23;
```
**MIPS**  $main:$ li.  $$t0, 13$ # each array element is 2 bytes mul \$t0, \$t0, 2  $\lambda$   $\sharp$ t1, x add \$t2, \$t1, \$t0 li - $$t3, 23$ sh  $$t3, 0 ($t2)$ .data  $x$ : .space 60

 $\Gamma$ 

```
int main(void) {
    int i = 0;
    while (i < 5) {
         printf("%d\n", numbers[i]);
         i++;
     return 0;
source code for print5.c
```
#### Simplified C

```
int main(void) {
    int i = 0;
loop:
    if (i \ge 5) goto end;
         printf("%d", numbers[i]);
         printf("%c", \ln);
         i++;
    goto loop;
end:
    return 0;
source code for print5 simple.c.
```
### **Printing Array: MIPS**

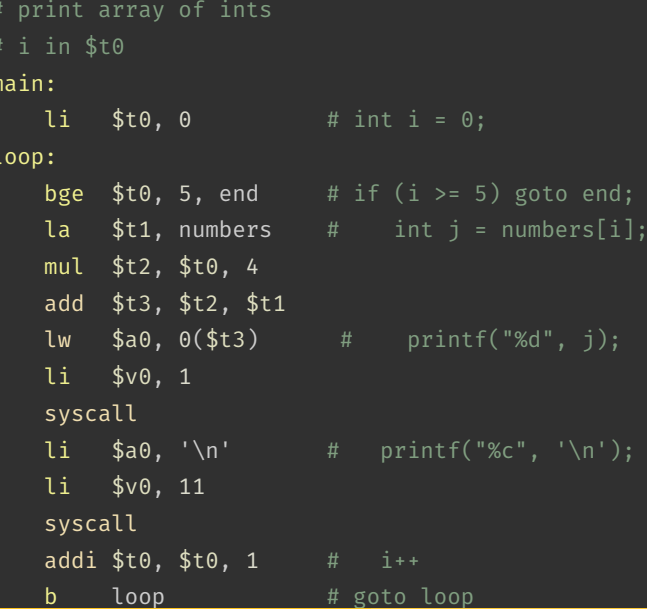

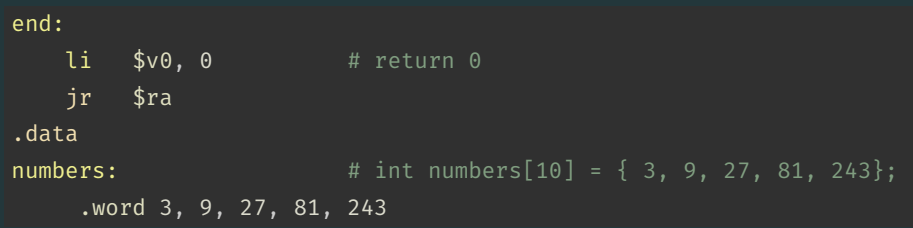

source code for print5.s

#### Reading and Printing 10 Numbers #1

```
int i = 0:
while (i < 10) {
   printf("Enter a number: ");
   scanf("%d", &numbers[i]);
    i++;
```
[source code for read10.c](https://cgi.cse.unsw.edu.au/~cs1521/23T3//topic/mips_data/code/read10.c)

 $\mathsf{C}$ 

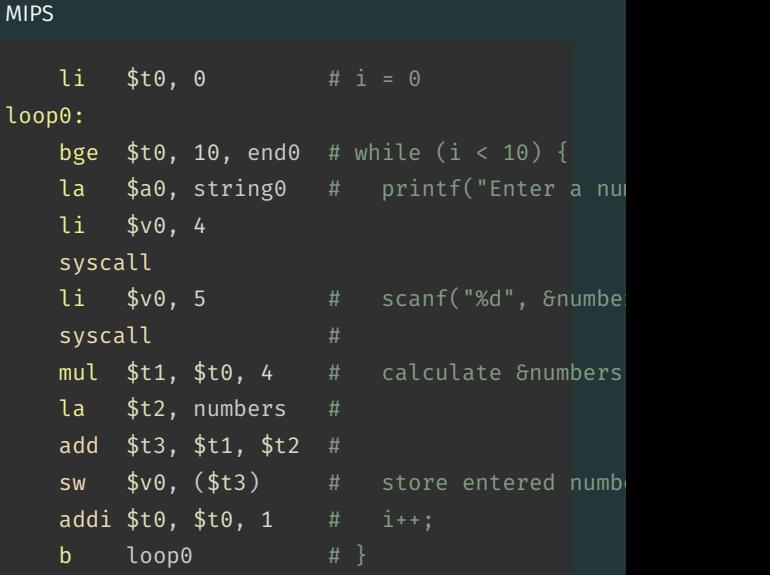

#### Reading and Printing 10 Numbers #2

# $i = 0;$ while  $(i < 10)$  { printf("%d\n", numbers[i]);  $i^{++}$

source code for read10.c

 $\mathsf{C}$ 

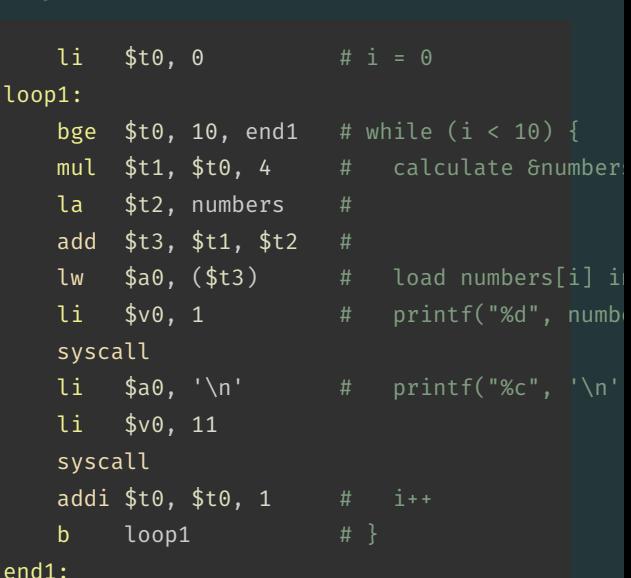

**MIPS** 

```
int array[X][Y];
printf("sizeof array[2][3] = %lu\n", sizeof array[2][3]);
printf("sizeof array[1] = %lu\n", sizeof array[1]);
printf("sizeof array = %lu\n", sizeof array);
printf("&array=%p\n", &array);
for (int x = 0: x < X: x++) {
    printf("&array[%d]=%p\n", x, &array[x]);
    for (int y = 0; y < Y; y++) {
        printf("&array[%d][%d]=%p\n", x, y, &array[x][y]);
    }
```
[source code for 2d\\_array\\_element\\_address.c](https://cgi.cse.unsw.edu.au/~cs1521/23T3//topic/mips_data/code/2d_array_element_address.c)

this code uses types covered later in the course

#### Address of 2-d C Array Elements - Output

\$ dcc 2d array element address.c -o 2d array element address \$ ./2d array element address sizeof  $array[2][3] = 4$ sizeof array[1] = 16 sizeof array = 48 &array=0x7ffd93bb16c0 &array[0]=0x7ffd93bb16c0 &array[0][0]=0x7ffd93bb16c0 &array[0][1]=0x7ffd93bb16c4 &array[0][2]=0x7ffd93bb16c8 &array[0][3]=0x7ffd93bb16cc &array[1]=0x7ffd93bb16d0 &array[1][0]=0x7ffd93bb16d0 &array[1][1]=0x7ffd93bb16d4 &array[1][2]=0x7ffd93bb16d8 &array[1][3]=0x7ffd93bb16dc &array[2]=0x7ffd93bb16e0 &array[2][0]=0x7ffd93bb16e0 &array[2][1]=0x7ffd93bb16e4 &array[2][2]=0x7ffd93bb16e8 &array[2][3]=0x7ffd93bb16ec

Assume we have a 2d-array:

```
int32 t matrix[6][5];
```
We can sum its value like this in C

```
int row, col, sum = 0;
// row-by-row
for (row = 0; row < 6; row++) {
   // col-by-col within row
   for (col = 0; col < 5; row++) {
      sum += matrix[row][col];
```
MIPS directives for an equivalent 2d-array

.data matrix: .space 120 #  $6 * 5 == 30$  array elements each 4 bytes

### Computing sum of 2-d Array : MIPS

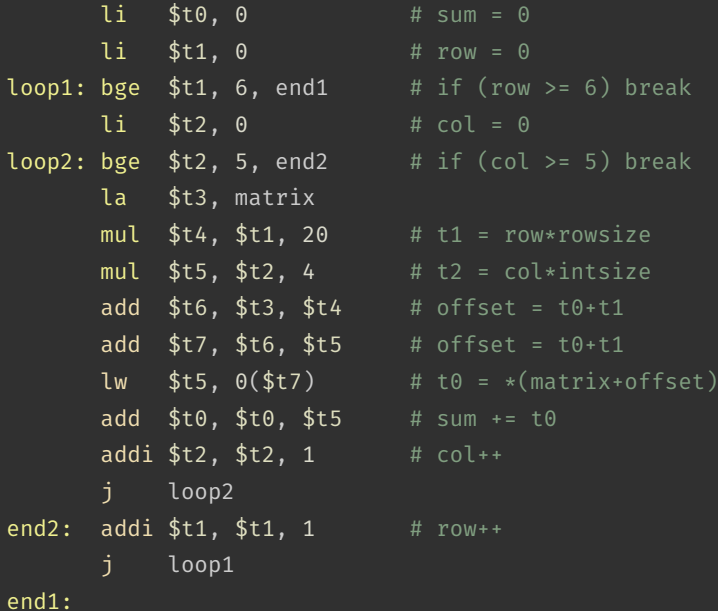

#### Printing 2-d Array: C to simplified C

 $\mathsf{C}$ 

```
int main(void) {
     int i = 0;
    while (i < 3) {
          int j = 0;
          while (j < 5) {
              printf("%d", numbers[i][j]);
              printf("%c", ' ');
              j++;
          printf("%c", \lceil \cdot \rceil);
         i^{++};
     }
     return 0;
source code for print2d.c
```
#### Simplified C

```
int main(void) {
    int i = 0:
loop1:
    if (i \geq 3) goto end1;
         int j = 0;
    loop2:
         if (j \geq 5) goto end2;
             printf("%d", numbers[i][j]);
             printf("%c", ' ');
             j++;
         goto loop2;
    end2:
         printf("%c", \langle \ranglen');
         i++;
    goto loop1;
```
#### **Printing 2-d Array: MIPS**

```
# print a 2d array
\# i in $t0
# j in $t1
# $t2..$t6 used for calculations
main:li $t0, 0 # int i = 0;
loop1:
   bge $t0, 3, end1 # if (i > = 3) goto end1;
   li.
        $t1, 0loop2:
   bge $t1, 5, end2 # if (j \ge 5) goto end2;
   la
        $t2, numbers #
                              printf("%d", numbers[i][j]);mul $t3, $t0, 20
   add $t4, $t3, $t2
   mul $t5, $t1, 4
   add $t6, $t5, $t4
   lw $a0, 0 ($t6)
   1i $v0, 1
   syscall
```
source code for print2ds

### Printing 2-d Array: MIPS (continued)

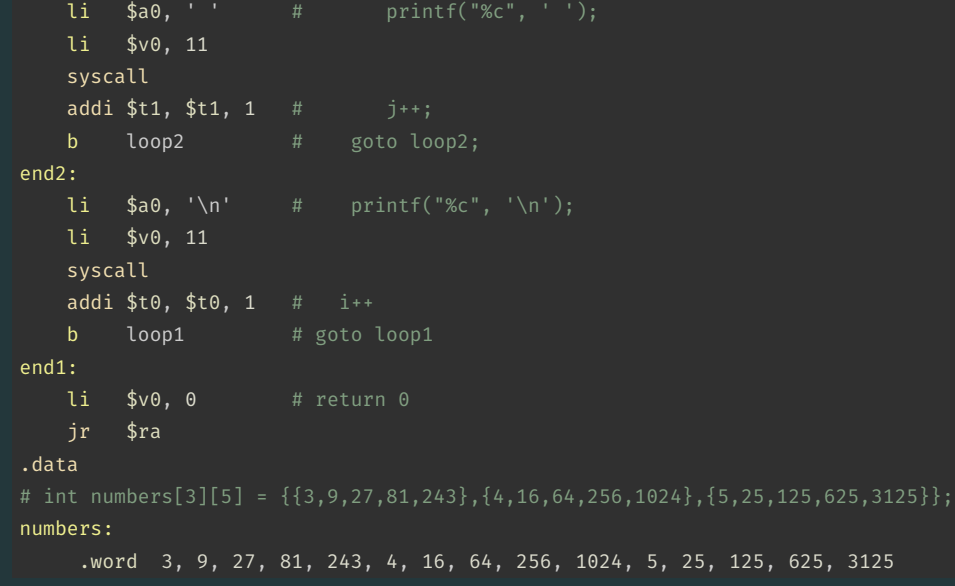

[source code for print2d.s](https://cgi.cse.unsw.edu.au/~cs1521/23T3//topic/mips_data/code/print2d.s)

- C standard requires simple types of size N bytes to be stored only at addresses which are divisible by N
	- if int is 4 bytes, must be stored at address divisible by 4
	- if 'double is 8 bytes, must be stored at address divisible by 8
- compound types (arrays, structs) must be aligned so their components are aligned
- MIPS requires this alignment
- on other architectures aligned access faster

```
char bytes[32];
int \star i = (int \star)&bytes[1];
// illegal store - not aligned on a 4-byte boundary
*i = 42;
printf("%d\n", *i);
```
[source code for unalign.c](https://cgi.cse.unsw.edu.au/~cs1521/23T3//topic/mips_data/code/unalign.c)

### Example MIPS with unaligned accesses

#### .data

# data will be aligned on a 4-byte boundary # most likely on at least a 128-byte boundary # but safer to just add a .align directive .align 2 .space 1 v1: .space 1 v2: .space 4 v3: .space 2 v4: .space 4 .space 1 .align 2 # ensure e is on a 4  $(2**2)$  byte boundary v5: .space 4 .space 1  $v6:$  .word 0 # word directive aligns on 4 byte boundary [source code for unalign.s](https://cgi.cse.unsw.edu.au/~cs1521/23T3//topic/mips_data/code/unalign.s)

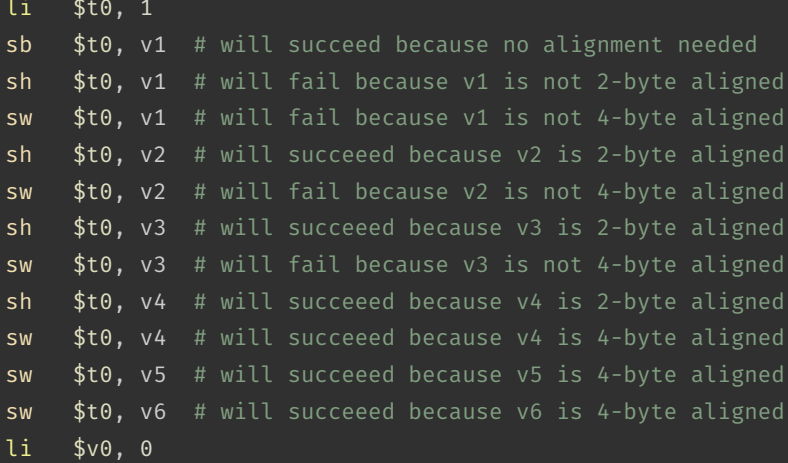

jr \$ra # return

[source code for unalign.s](https://cgi.cse.unsw.edu.au/~cs1521/23T3//topic/mips_data/code/unalign.s)

### Structs in MIPS

**Offset** 0 id family 4 24 given 44 program 48 struct \_student { wam int id;  $family[20]$ ; char  $char$  given [20]; int program; double wam; ι.

#### Implementing Structs in MIPS

C struct definitions effectively define a new type.

```
// new type called "struct student"
struct student {...};
```
 $\frac{1}{2}$  new type called student t typedef struct student student\_t;

Instances of structures can be created by allocating space:

```
# sizeof(Student) == 56
stu1: # student t stu1;
    .space 56
stu2: # student t stu2;
    .space 56
stu:
    . space 4 # student t *stu;
```
#### Accessing structure components is by offset, not name

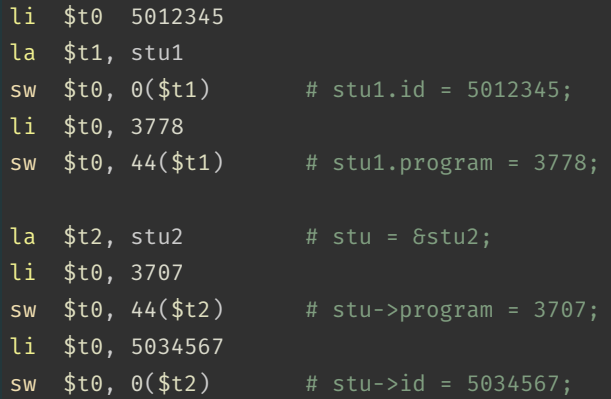

#### Implementing Pointers in MIPS

 $\mathsf{C}$ 

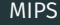

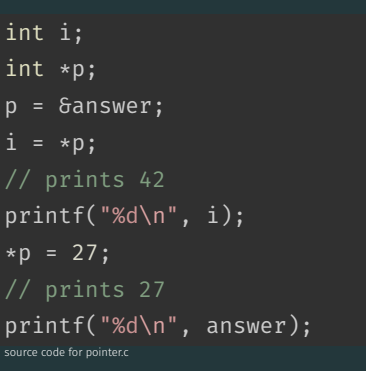

```
la $t0, answer # p = 6answer;
lw $t1, ($t0) # i = *p;
move \text{$}3a0, \text{$}5t1 \text{ $}4 printf("%d\n", i);
li $v0, 1
syscall
\text{li } \text{sa0, '}\n' \quad # \text{printf("%c", '}\n' \;
li $v0, 11
syscall
li $t2, 27 # *p = 27;
sw $t2, ($t0) #
lw \$a0, answer # printf("%d\n", answer);
li $v0, 1
syscall
li $a0, '\n' # printf("%c", '\n');
li $v0, 11
```

```
// simple example of accessing struct within array within struct
#include <stdio.h>
#define MAX_POLYGON 6
struct point {
    int x;
    int y;
};
struct polygon {
    int degree;
    struct point vertices[MAX_POLYGON]; // C also allows variable size array here
};
void print last vertex(struct polygon *p);
struct polygon triangle = \{3, \{10, 0\}, \{3, 0\}, \{0, 4\}\};
```
[source code for struct\\_array.c](https://cgi.cse.unsw.edu.au/~cs1521/23T3//topic/mips_data/code/struct_array.c)

```
int main(void) \{print_last_vertex(&triangle); // prints 0,4
    return 0;source code for struct_array.c
main:push
           sra $
    la
         $a0, triangle
                                               # print last vertex(&triangle);
    jal
        print last vertex
    li
         $v0, 0⊥$ra
    pop
    jr
         s_{ra}
```
source code for struct array.s

#### Example - Accessing Struct within Array within Struct (C)

```
void print last vertex(struct polygon *p) {
    printf("%d", p->vertices[p->degree - 1].x);
    putchar(',');
    printf("%d", p->vertices[p->degree - 1].y);
    putchar('\n\in);
```
[source code for struct\\_array.c](https://cgi.cse.unsw.edu.au/~cs1521/23T3//topic/mips_data/code/struct_array.c)

```
void print last vertex(struct polygon *p) {
    int n = p->degree - 1:
    struct point *last = \delta(p\rightarrowvertices[n]);
    printf("%d", last->x);
    putchar(',');
    printf("%d", last->y);
    putchar('\n\in);
```
### Example - Accessing Struct within Array within Struct (MIPS)

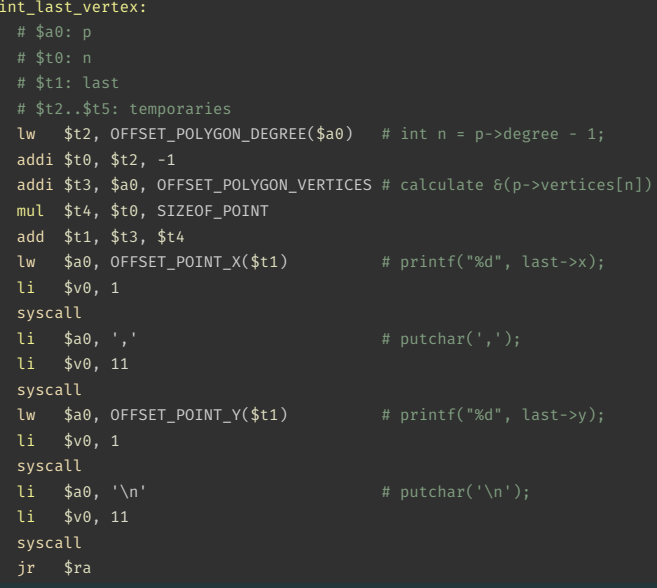

pr

### Printing Array with Pointers: C to simplified C

#### C

```
int main(void) {
     int *D = 6numbers[0];
     int *q = \deltanumbers[4];
     while (p \leq q) {
          print(f("%d\n\cdot\," \cdot *p);p++;
     }
     return 0;
source code for pointer5.c
```
#### Simplified C

```
int main(void) {
    int *p = 6numbers[0];
    int *q = \deltanumbers[4];
loop:
    if (p > q) goto end;
         int j = *p;
         printf("%d", j);
         printf("%c", '\n');
         p++;
    goto loop;
end:
    return 0;
source code for pointer5.simple.c
```
#### **Printing Array with Pointers: MIPS**

```
# p in $t0, q in $t1
main:la
        $t0, numbers
                        # int *p = 6numbers[0];
    1a$t0, numbers
                        # int *q = 6numbers[4];
    addi $t1. $t0. 16
loop:
    bgt $t0, $t1, end # if (p > q) goto end;
    lw
        $a0, 0($t0)
                        # int j = *p;
    li.
       $v0, 1
    syscall
                        # print(f("%c", '\\n');li $a0, '\n'
    li.
       $v0, 11syscall
    addi $t0, $t0, 4
         loop
                         # goto loop
    \mathbf bend:
```
source code for pointer5.5

#### <span id="page-49-0"></span>Printing Array with Pointers: MIPS - faster

# this is closer to the code a compiler might produce # p in \$t0 # q in \$t1 main: la  $$t0$ , numbers # int \*p =  $\delta$ numbers[0]; addi  $t_1$ ,  $t_0$ ,  $t_1$ ,  $t_1$ ,  $t_2$   $t_3$   $t_4$   $t_5$   $t_6$   $t_7$   $t_8$   $t_7$   $t_8$   $t_9$   $t_1$   $t_2$   $t_3$   $t_7$ loop:  $lw$  \$a0, (\$t0) # printf("%d", \*p); li \$v0, 1 syscall  $\text{li } \text{sa0, '}\n' \qquad # \text{print}('%c", '\n');$ li \$v0, 11 syscall addi  $$t0, $t0, 4$  #  $p++$ ble  $$t0, $t1, loop # if (p <= q) go to loop;$